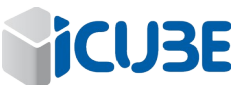

**DEMANDE D'ORDRE DE MISSION**

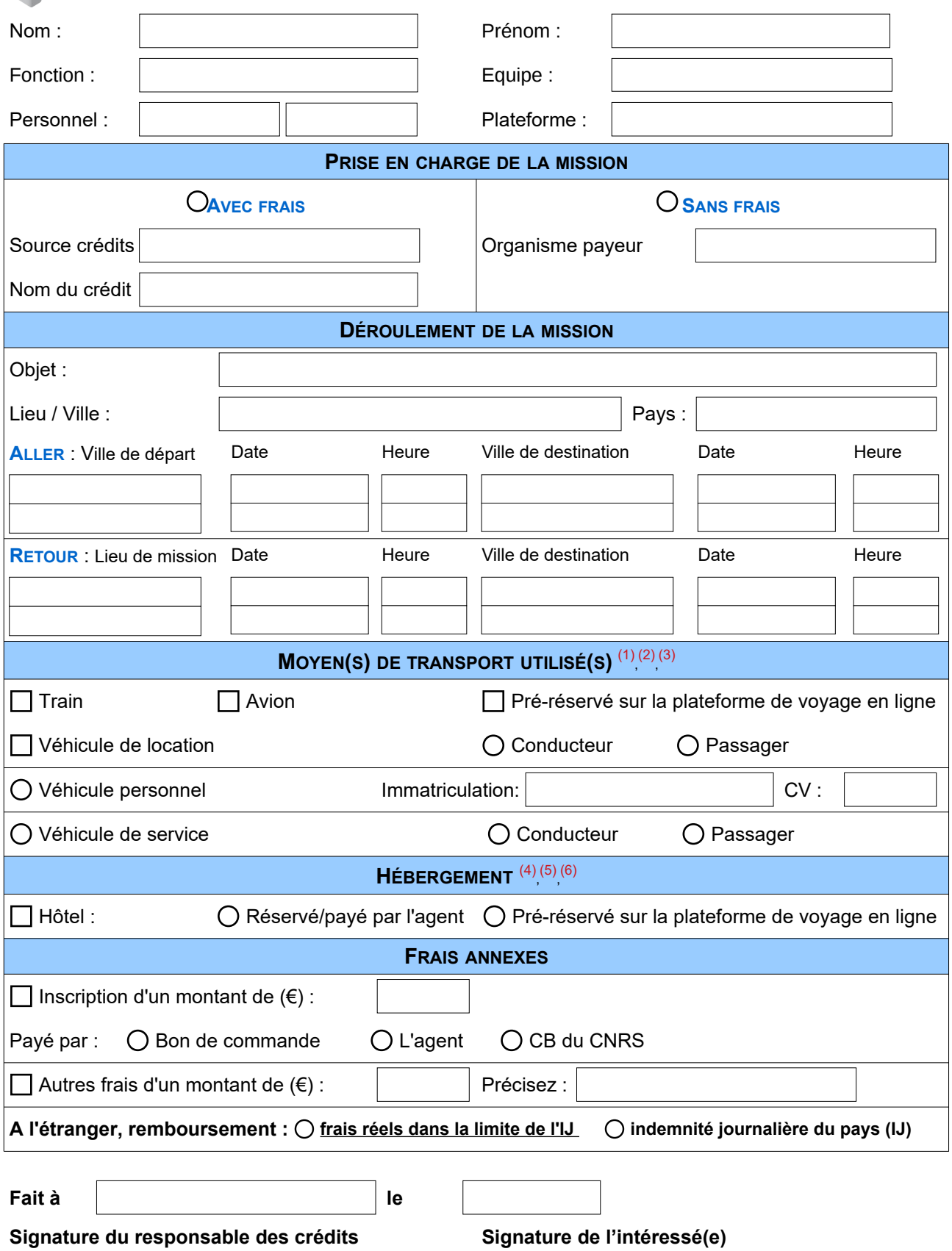

*Les personnels extérieurs invités devront produire une attestation de non paiement d'indemnités ou un ordre de mission sans frais établi par leur établissement d'origine.*

<span id="page-0-0"></span><sup>(1)</sup> Sur crédits CNRS - Réservation de transport via le portail SIMBAD (Rydoo) : http://www.dgdr.cnrs.fr/achats/agence/simbad.htm

<span id="page-0-2"></span><span id="page-0-1"></span><sup>(2)</sup> Sur crédits Unistra - Réservation de transport via le portail Havas Voyages : [https://hv-travelsolutions.com](https://hv-travelsolutions.com/)

<sup>(3)</sup> Sur crédits SATT Conectus et fondation - Demander un devis à [strasbourg.affaires@havasvoyages.fr](mailto:strasbourg.affaires@havasvoyages.fr) et le transmettre à la gestionnaire

<sup>(4)</sup> Sur crédits CNRS - Réservation de l'hébergement via le portail SIMBAD (Rydoo) : http://www.dgdr.cnrs.fr/achats/agence/simbad.htm<br>(5) Sur crédits Unistra – L'agent réserve son logement par ses propres moyens et conserve

<span id="page-0-5"></span><span id="page-0-4"></span><span id="page-0-3"></span><sup>(5)</sup> Sur crédits Unistra – L'agent réserve son logement par ses propres moyens et conserve la facture **ou** utilise Rydoo : [https://hv-travelsolutions.com](https://hv-travelsolutions.com/) (6) Sur crédits SATT Conectus – L'agent réserve son logement par ses propres moyens et conserve la facture